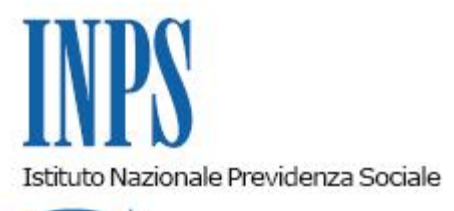

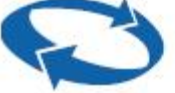

## *Direzione Centrale Ammortizzatori Sociali Direzione Centrale Organizzazione e Sistemi Informativi*

**Roma, 28-09-2018**

## **Messaggio n. 3566**

Allegati n.4

OGGETTO: **A) Nuove funzioni di simulazione per aziende ai fini del controllo dei limiti temporali CIGO e CIGS B) Domande CIGO: eliminazione del file CSV e introduzione dell'elenco beneficiari da allegare all'istanza**

## **A) Nuove funzioni di simulazione per aziende ai fini del controllo dei limiti temporali CIGO e CIGS**

Dal 1° novembre 2018 sarà messo a disposizione delle aziende e consulenti un nuovo servizio di simulazione del calcolo delle 52 settimane nel biennio mobile per la CIGO (art. 12 del D.Lgs. n. 148/15) e del limite generale di 24 mesi (30 mesi per le imprese del settore edile e lapideo) nel quinquennio mobile.

Inserendo il numero di matricola, l'identificativo dell'unità produttiva, la data iniziale di un eventuale periodo da richiedere e il relativo numero di settimane, il predetto servizio fornirà l'indicazione della capienza o meno di tali settimane entro i limiti di legge, in base ai dati presenti negli archivi informatici dell'autorizzato[\[1\]](file:///C:/Users/pfoddis/Desktop/limiti%20temporali%20aziende_eliminazione%20CSV.docx) alla data dell'interrogazione.

Sarà possibile, inoltre, visionare il dettaglio delle settimane conteggiate nella simulazione.

Per la CIGO, qualora l'azienda riscontri che le settimane conteggiate non corrispondono a quelle effettivamente fruite, si potrà indicare il dato del fruito in fase di invio della relativa domanda di CIGO allegando alla stessa un'autocertificazione riepilogativa delle giornate effettivamente fruite per i periodi precedentemente autorizzati.

Per ulteriori dettagli operativi, si invita a consultare la guida allegata al presente messaggio.

## **B**) **Domande CIGO: eliminazione del file CSV e introduzione dell'elenco beneficiari da allegare all'istanza**

Come preannunciato con il messaggio n. 2276/17, la continua evoluzione e implementazione delle procedure informatiche consentirà, dal 1° novembre 2018, l'eliminazione del cosiddetto file CSV (Allegato n. 3 alla circolare n. 197/15).

Le informazioni contenute nel predetto file, utili anche ai fini della verifica del rispetto del limite di cui all'articolo 12, comma 5, del D.Lgs. n. 148/15 (1/3 delle ore lavorabili nel biennio mobile), verranno infatti reperite dai dati forniti con i flussi Uniemens dei 6 mesi precedenti la data di inizio del periodo di CIGO richiesto.

Nel solo caso in cui appaia superato il predetto limite di 1/3 e non risultino inviati o completi i dati Uniemens dei 6 mesi precedenti la domanda, gli operatori di sede dovranno richiedere all'azienda, ai sensi dell'articolo 11 del decreto 95442/2019, il citato file CSV per completare il controllo ai fini di un eventuale motivato rigetto, totale o parziale (cfr. allegato tecnico), dell'istanza.

Come già chiarito con il messaggio n. 1396/18, se l'azienda non riscontra la richiesta di integrazione documentale entro il termine di 15 giorni o, comunque, entro la data di adozione del provvedimento, di tale circostanza andrà dato atto nella determinazione di rigetto, riportando gli estremi della comunicazione con la quale la Struttura territoriale ha trasmesso la richiesta stessa.

Parallelamente all'eliminazione del file CSV, dal 1° novembre 2018 sarà obbligatorio indicare con la domanda i nominativi dei lavoratori beneficiari, ai sensi dell'articolo 15, comma 1, del D.Lgs. n. 148/15.

A tal fine è stata predisposta in procedura la possibilità di allegare l'elenco dei beneficiari sia in formato XML che CSV in base ai nuovi tracciati forniti in allegato.

Per consentire alle aziende l'adeguamento del proprio software, nei primi sei mesi dalla suddetta data di entrata in vigore dell'obbligo di invio della lista dei beneficiari sarà possibile per le aziende stesse importare i codici fiscali dei beneficiari direttamente dal file CSV conforme all'allegato 3 alla circolare n. 197/15 (cfr. istruzioni operative in allegato).

Si evidenzia che la mancata allegazione dell'elenco dei beneficiari non consentirà l'invio della domanda.

> Il Direttore Generale Gabriella Di Michele

[\[1\]](file:///C:/Users/pfoddis/Desktop/limiti%20temporali%20aziende_eliminazione%20CSV.docx) La simulazione non tiene conto di periodi richiesti e ancora in istruttoria.

Sono presenti i seguenti allegati:

Allegato N.1 Allegato N.2 Allegato N.3 Allegato N.4

Cliccare sull'icona "ALLEGATI"  $\boxed{\mathscr{O}}$  per visualizzarli.